## 「ナースシップ」に関するお願い 2023年度会費の納入について

## **を選択された施設」口座振替「**

## <u>日 (金) です</u> **Ⅰ□座振替」での自動引き落としの振替日は ヿ 月 27**

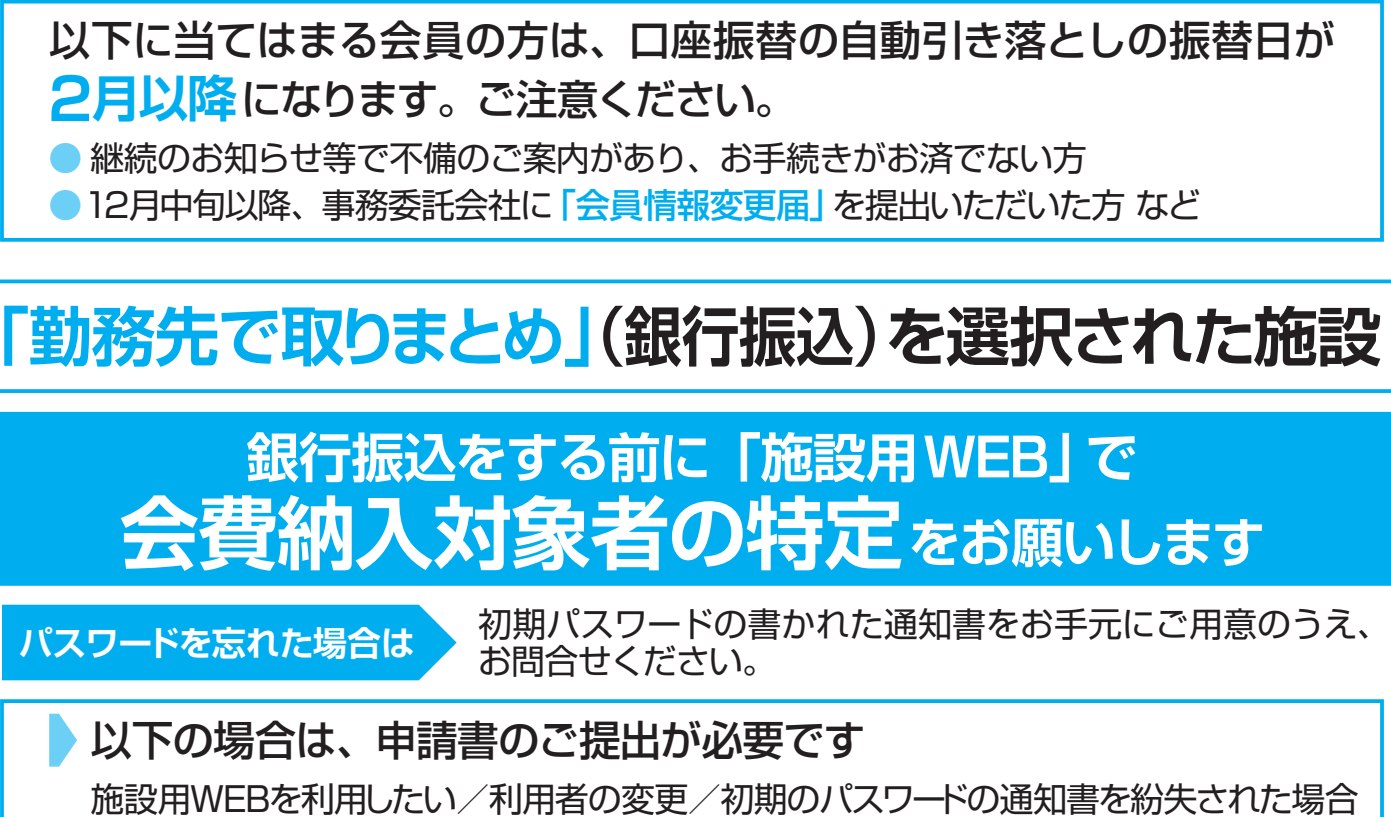

◎申請書●日本看護協会HPの右側中段オレンジ色の「入会・継続の手続き」をクリックし、 施設用WEBの下にある「利用までのステップ」をご確認ください。

**000201JNG/shisetsu/jp.or.nurse.kaiin://https ▶ URL 施設用WEB ログイン方法**

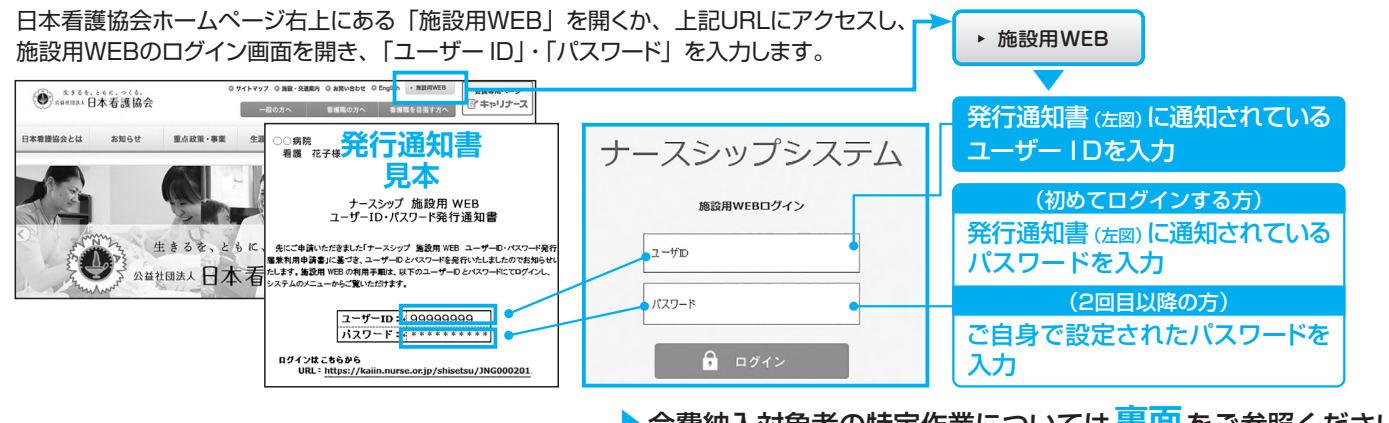

▶会費納入対象者の特定作業については <mark>裏面</mark> をご参照ください。

**問い合わせ先:日本看護協会 情報システム部会員情報課 日本 | kaiinjoho@nurse.or.jp** 

会費納入方法:「施設とりまとめ」をご選択の場合

## **銀行振込の前に▶ 「施設用WEB」で会費納入対象者の特定作業をお願いします**

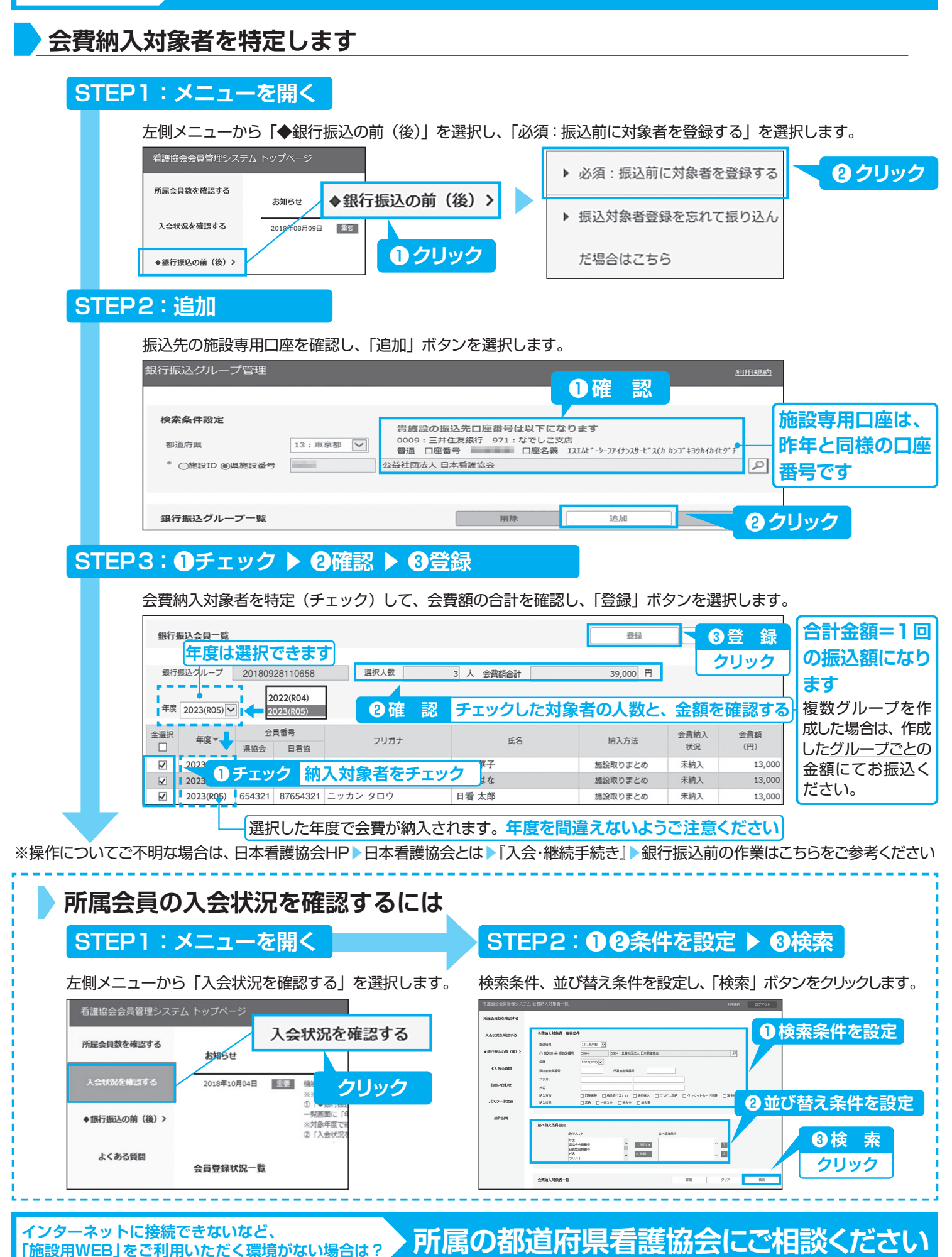